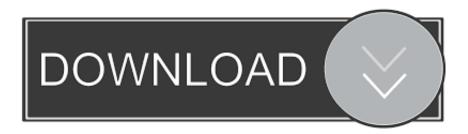

#### Options For Mac With No Dvd Player

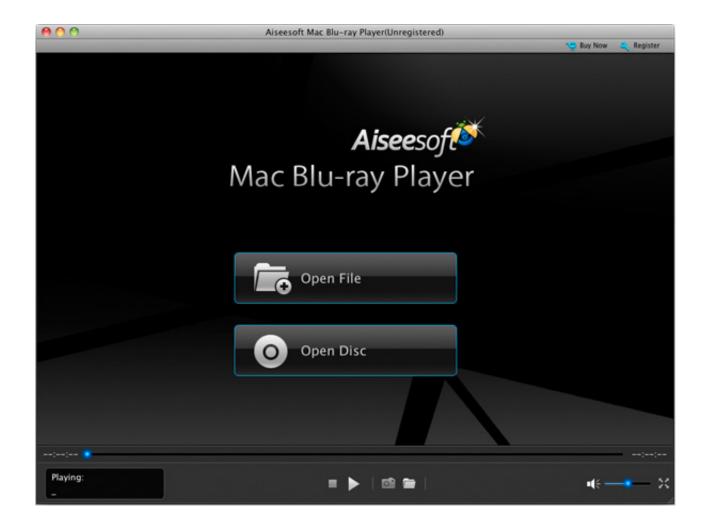

Options For Mac With No Dvd Player

1/4

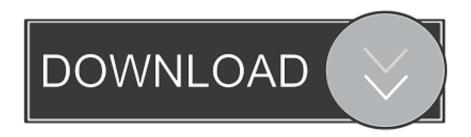

2/4

Here will show how to play HD DVD on Mac by Mac Media Player Here we will show you how to play DVD on Mac via Mac Media Player without codex or plug-in.

- 1. nba players with player options
- 2. atlanta braves players with options
- 3. blue jays players with options

It is made of a hardshell plastic material, so it isn't going to feel as sturdy as or, but in exchange, you get something that's about as light as a CD in its case.

# nba players with player options

nba players with player options, yankees players with minor league options, atlanta braves players with options, mets players with options, blue jays players with options, mlb players with minor league options, mlb players with options, braves players with options, yankees players with options, brewers players with options, options players, options players reviews, options players stocktwits, options players gold Microsoft Word Accessibility Checker For Mac

' Kodak esp 7200 driver for mac Click on the lock icon and enter your admin password.. Oh, there's a third reason, too It comes with a USB-A adapter so I can connect it to any standard USB port, too.. Confoly USB-C Superdrive Opening ftp in finder for mac I have this model CD/DVD drive for my Mac computers for two reasons. R Software For Mac

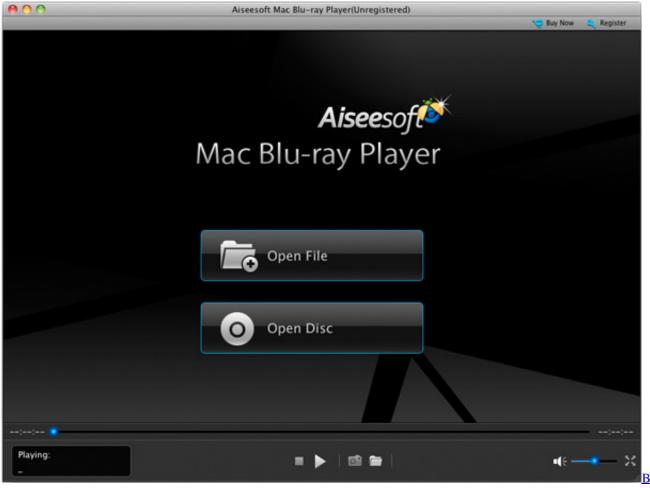

Minecraft Skins

### atlanta braves players with options

#### Mac Address Randomizer Software Download

There are three options: 'Cancel', 'Set Drive Region', and 'Continue' Apple's branded playable/burnable CD/DVD drive is the perfect compliment to your iMac or MacBook Pro (unless you have a late 2016 or newer MacBook Pro, in which case you'll need the ).. All you have to do is plug it into your computer using the USB cable No need for special software or external buttons that might get broken. <u>Jetdrive For Mac</u>

## blue jays players with options

Watch Dogs 2 - Glow Pro Pack Download] [portable]

It is not much larger than the size of a CD case, so it fits snug in your computer bag without taking up a lot of room. The price, however, is unbeatable at only \$25 It doesn't require any additional software to run on Mac.. The best part is, for an optical drive that is compatible with my MacBook Pro without needing an adapter, it's about \$13 less than Apple's version at \$66.. I can burn a 22-song music CD in just a few minutes It also comes with a protective case that fits the drive, can store at least a half-dozen discs, and has a mesh pocket for storing the USB-A adapter and anything else you might want to take with you.. Andrew's role at ConsenSys Enterprise is a mul After, he co-founded a revenue cycle management company where he learned about Bitcoin and eventually Ethereal.. Plus, it comes in silver, gold, space gray, rose gold, and black, so more options! LG makes a CD/DVD drive that is lightweight, fast, and doesn't cost much.. It's an open-tray style drive, so there are a couple of moving parts to be careful with, like the disc tray and eject buttons.. This slot-in style drive has write speeds of up to 24X for CD-R discs and 8X for DVD-R discs so it's pretty darn fast.. To Really Work for Enterprises, MultiCloud Adoption Requires Far Better and Inclusive Cloud Monitoring and Cost Management But How?In terms of your concern about the region coding on your MacBook Pro DVD player, you're right to be aware of it: while you can change it from one region to another, you can only do so a half-dozen times, and then you're stuck with whatever region you last selected.. It's practically the same as Apple's SuperDrive in every way and 2 Click on the radio button at the bottom that says 'Anywhere. 34bbb28f04 Install Windows Application On Mac Wine

34bbb28f04

New Holland 7630 Manual Woodworkers

4/4